### Sheet1

| Device Wish List | 7 |
|------------------|---|
| Sync             | 5 |
| Known Issues     | 5 |
| Unique HowTo     | 4 |
| Add-ons          | 4 |
| Site/HW-Specific | 3 |
| Android Market   | 2 |

## **New SUMO Mobile Questions**

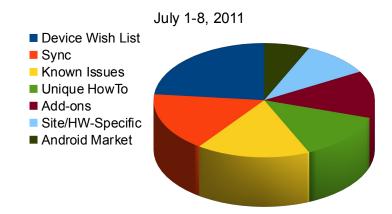

#### Sheet2

| Firefox on iPad            | 142 |
|----------------------------|-----|
| Firefox for Symbian/Nokia  | 123 |
| Adobe Flash player support | 112 |
| Firefox for Blackberry     | 39  |
| Firefox for BADA OS        | 24  |
| Firefox for ARMv6          | 12  |

# Most Requested Mobile SUMO Forum Posts

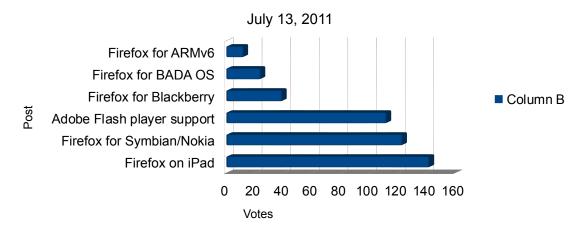

|                                           | Sheet3 |
|-------------------------------------------|--------|
| How do I add a device to Sync             | 191823 |
| Can't login to Home                       | 123034 |
| How do I Sync between desktop and Mobile  | 105929 |
| What is Sync                              | 124000 |
| Will Firefox work on my device            | 73000  |
| Where is my sync key                      | 53188  |
| Where is the code to add a device to Sync | 32370  |
| How do I setup Home                       | 30981  |
| How do I setup Sync                       | 26838  |
| How do I install Firefox on mobile        | 33000  |

## Top ten most viewed articles

May, 2010-July 2011

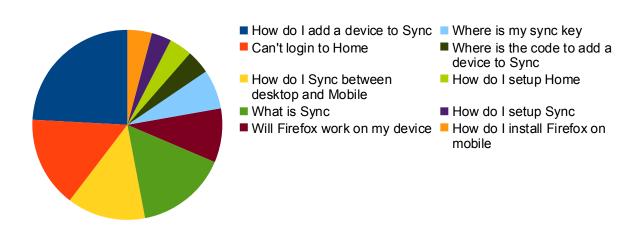

| Sheet4 |
|--------|
| 7762   |
| 4513   |
| 2462   |
| 692    |
| 599    |
| 358    |
| 342    |
| 201    |
| 183    |
| 164    |
|        |

## Top ten article views

July 8, 2011

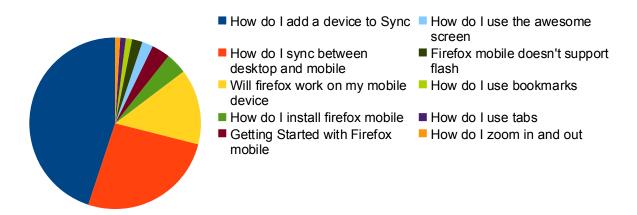